| Name: | Date: | <br>Class: |  |
|-------|-------|------------|--|
|       |       |            |  |

## **G-Code Coding Assignment**

**Directions:** Write a G-code program in noviewer.com for the following:

- L-Block
- U-Block
- Bracket
- Tool Rest

Be sure to also include the following code:

- Machine setup: use the Machine Setup and Shutdown Code from the G-code tutorial.
- Homing position: adjust the homing position based on the part. Be sure the home position is above and away from the part by a minimum of 30 mm.
- Tool path: consider the direction of the tool path. Limit the number of times that the tool traces over the same line. (Hint: move the tool off the part and reposition using G00 to avoid tracing any lines). Mark any traced lines with a comment within the code.

You may consider turning the grid off as parts will be larger than the given grid. Go to Backplotter Settings > Show Grid

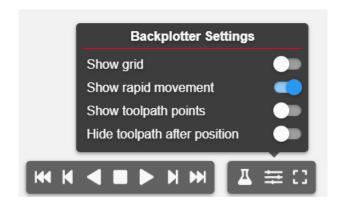

| Name: | Date: | Class: |  |
|-------|-------|--------|--|
|       |       |        |  |

Part 1: L-Block

References: Origin and coordinate points.

Part: metric

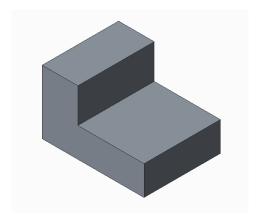

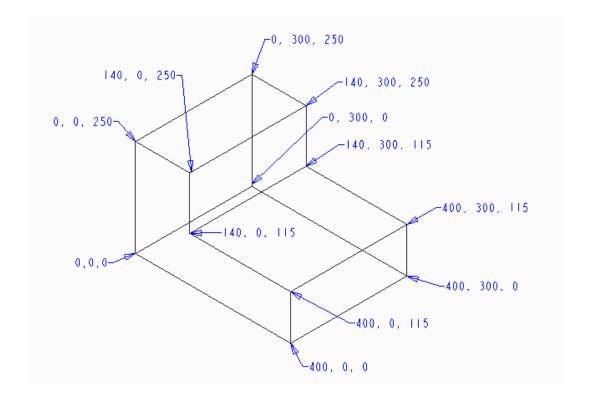

| Name: | Date: | Class: |  |
|-------|-------|--------|--|
|       |       |        |  |

Part 2: U-Block

References: Dimensions of the part.

Step 1: Determine the origin point.

Step 2: Convert dimensions into coordinate points.

Step 3: Write the program.

Part: metric

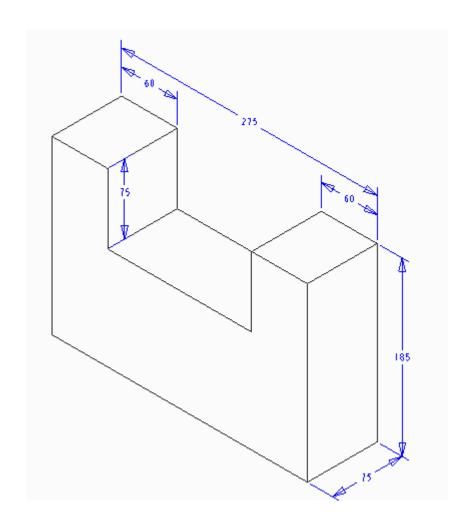

| Name: | Date: | Class: |  |
|-------|-------|--------|--|
|       |       |        |  |

## Part 3: Bracket

 $\label{lem:References:Dimensions} \mbox{ References: Dimensions of the part.}$ 

Step 1: Determine the origin point.

Step 2: Convert dimensions into coordinate points.

Step 3: Write the program

NOTE: To create arcs, adjust code to G18 (z- and x-axis). Use the I,J,K method in G-Codes Basics Tutorial.

Part: metric

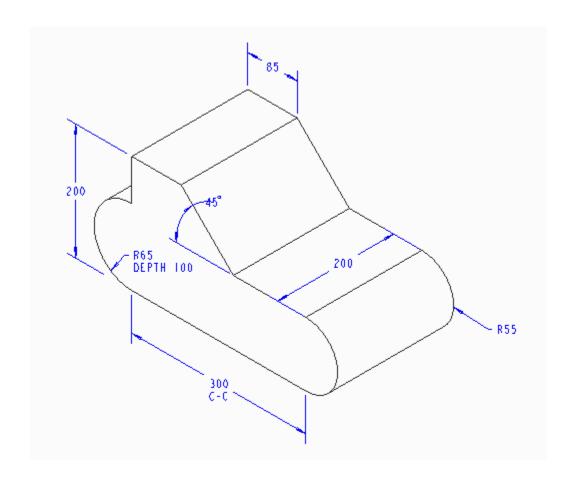

| Name: | Date: | Class: |  |
|-------|-------|--------|--|
|       |       | <br>   |  |

## Part 4: Tool Rest

 $\label{lem:References:Dimensions} \mbox{ References: Dimensions of the part.}$ 

Step 1: Determine the origin Point

Step 2: Convert dimensions into coordinate points.

Step 3: Write the program.

Part: inches

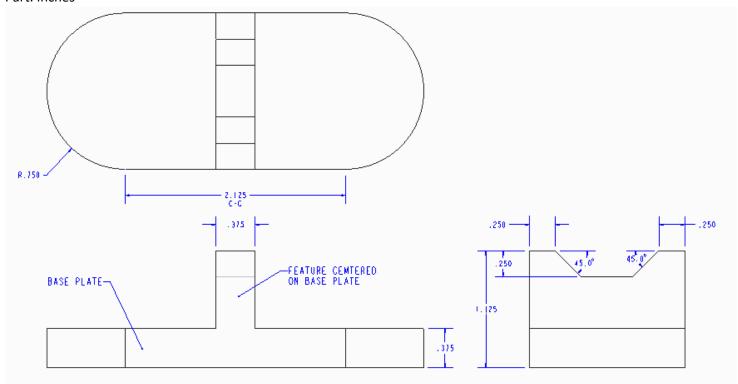